Holiday Island Presbyterian Church Web site

## **How to use the Donate Now button**

## [www.hipcark.com](http://www.hipcark.com/)

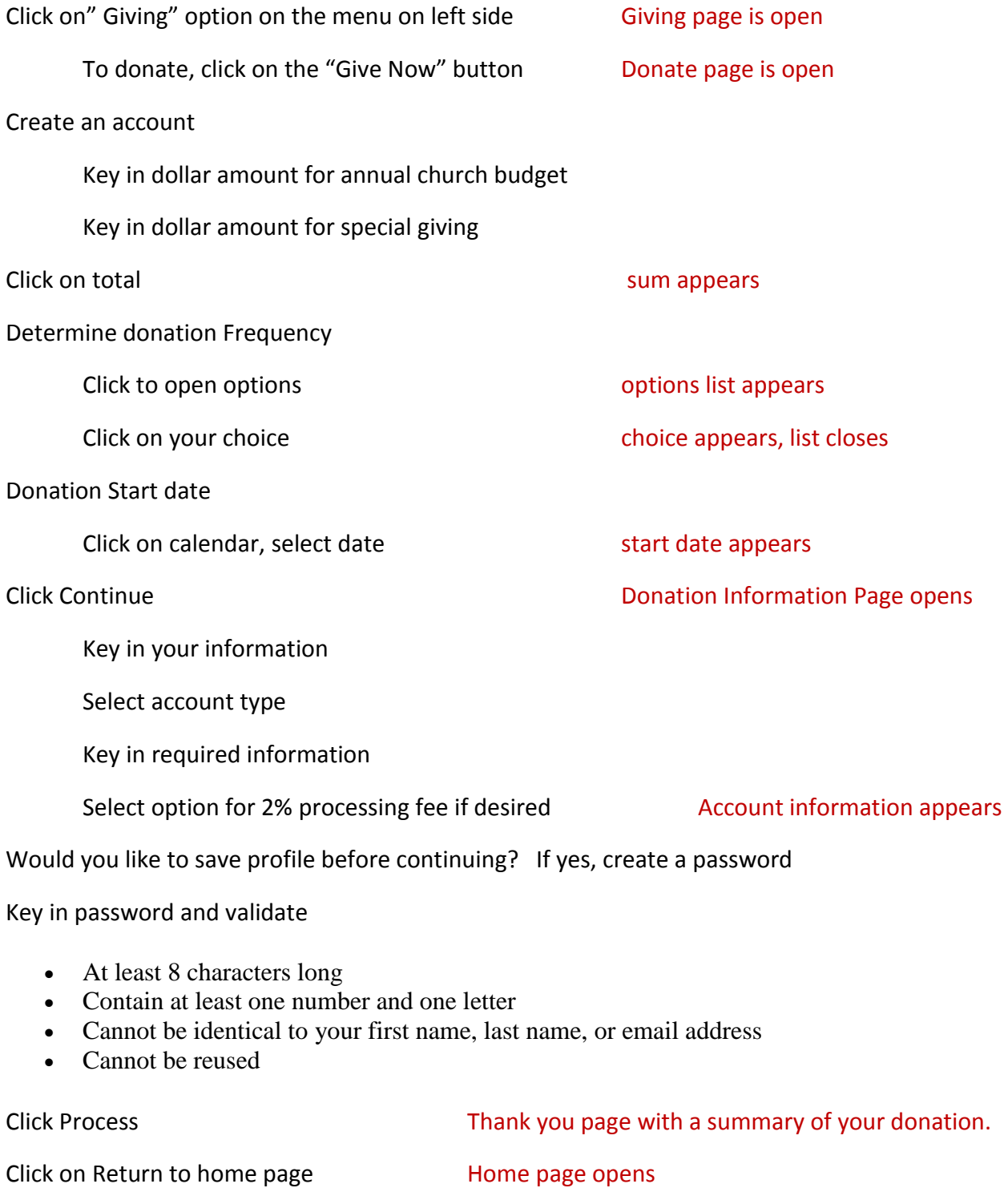